# Python im Unterricht

Gert-Ludwig Ingold

git clone https://github.com/gertingold/lit2018.git

# Über mich

- $\triangleright$  seit 1994 Theoretischer Physiker an der Universität Augsburg
- seit 2010 auch Vorlesungen zum Programmieren <gertingold.github.io>
- ▶ 2015–2017 Erasmus+-Projekt iCSE4school

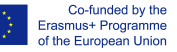

Anwendung von SageMath im gymnasialen Unterricht

- $\blacktriangleright$  Uniwersytet Śląski, Kattowitz
- ▶ Simula Research Laboratory, Oslo
- $\blacktriangleright$  Universität Augsburg
- **Gymnasien in Chorzów und Warschau**
- <sup>I</sup> EDU-RES Chorzów
- ▶ 2017–2019 Erasmus+-Projekt Jupyter@edu

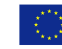

Co-funded by the Erasmus+ Programme of the European Union

Anwendung von Jupyter Notebooks an Universitäten

- $\blacktriangleright$  Uniwersytet Śląski, Kattowitz
- $\blacktriangleright$  Universität Augsburg
- <sup>I</sup> European University Cyprus, Nikosia
- $\blacktriangleright$  Universidade Portucalense, Porto
- <sup>I</sup> EDU-RES Chorzów

- ► Eignet sich die Programmiersprache für Anfänger?
- ► Eignet sich die Programmiersprache zur Verwendung in anderen Fächern, z.B. im naturwissenschaftlichen Unterricht?
- $\blacktriangleright$  Eignet sich die Programmiersprache auch für reale Anwendungen in Wissenschaft und Industrie?

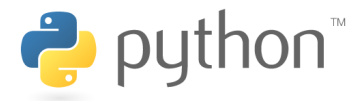

 $\blacktriangleright$  Eignet sich die Programmiersprache für Anfänger?  $\blacktriangleright$ 

- ► Eignet sich die Programmiersprache zur Verwendung in anderen Fächern, z.B. im naturwissenschaftlichen Unterricht? ✔
- $\blacktriangleright$  Eignet sich die Programmiersprache auch für reale Anwendungen in Wissenschaft und Industrie? ✔

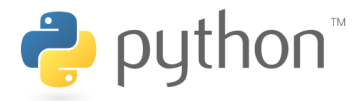

 $\blacktriangleright$  Eignet sich die Programmiersprache für Anfänger?  $\blacktriangleright$ 

- ► Eignet sich die Programmiersprache zur Verwendung in anderen Fächern, z.B. im naturwissenschaftlichen Unterricht? ✔
- $\blacktriangleright$  Eignet sich die Programmiersprache auch für reale Anwendungen in Wissenschaft und Industrie? ✔

# Python 2 oder Python 3?

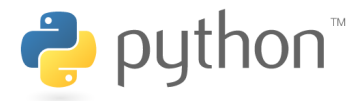

 $\blacktriangleright$  Eignet sich die Programmiersprache für Anfänger?  $\blacktriangleright$ 

- ► Eignet sich die Programmiersprache zur Verwendung in anderen Fächern, z.B. im naturwissenschaftlichen Unterricht? ✔
- $\blacktriangleright$  Eignet sich die Programmiersprache auch für reale Anwendungen in Wissenschaft und Industrie? ✔

## Python 2 oder Python 3!

## Was andere denken

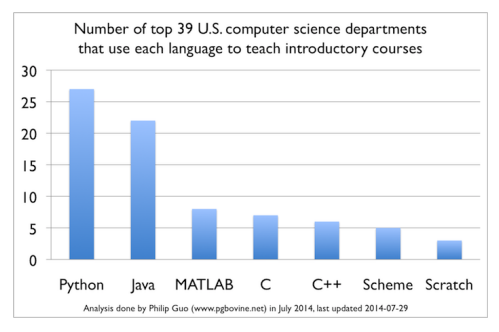

http://cacm.acm.org/blogs/blog-cacm/176450-python-isnow-the-most-popular-introductory-teaching-languageat-top-us-universities/fulltext

#### populärste Programmiersprachen auf Github 2017 (<octoverse.github.com>)

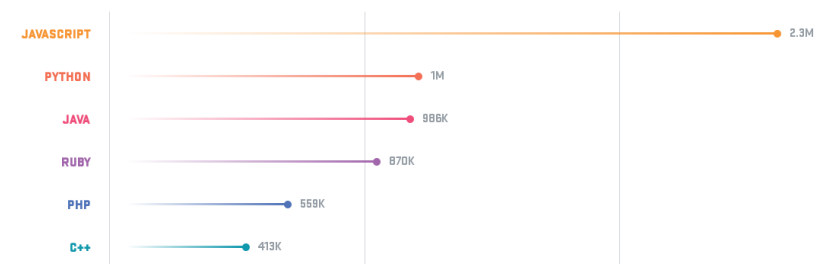

- $\blacktriangleright$  Eigenschaften
- $\blacktriangleright$  Verfügbarkeit
- $\blacktriangleright$  Umfeld

#### $\blacktriangleright$  Eigenschaften

- niedrige Lernbarriere durch expressiven und gut lesbaren Code
- $\blacktriangleright$  keine Fixierung auf ein Programmierparadigma
	- $\blacktriangleright$  objektorientiertes Programmieren
	- $\blacktriangleright$  Elemente der funktionalen Programmierung
- $\blacktriangleright$  interpretierte Sprache
	- $\blacktriangleright$  schnelles Feedback
	- $\blacktriangleright$  exploratives Lernen möglich
- $\blacktriangleright$  Verfügbarkeit
- $\blacktriangleright$  Umfeld

niedrige Lernbarriere durch expressiven und gut lesbaren Code

#### Python

```
for n in range(5):
   print(n, n**2)
```
- $\blacktriangleright$  Einrückungen sind syntaktisch relevant
- $\blacktriangleright$  keine Typdeklaration (duck typing)

#### Fortran

**PROGRAM** Squares **DO**  $n = 0, 4$ **PRINT** '(2I4)', n, n\*\*2 **END DO END PROGRAM** Squares

#### $\mathsf{C}$

```
#include <stdio.h>
void main(){
   int n;
   for(n = 0; n < 5; n++){
         printf("%4i %4i\n n, n*n):
   }
}
```
- $\blacktriangleright$  Eigenschaften
- $\blacktriangleright$  Verfügbarkeit
- $\blacktriangleright$  Umfeld

- $\blacktriangleright$  Eigenschaften
- $\blacktriangleright$  Verfügbarkeit
	- $\blacktriangleright$  frei verfügbar für Windows, MacOS, Linux, ...
	- $\blacktriangleright$  umfangreiche Distributionen frei verfügbar z.B. Anaconda (<www.anaconda.com>), ~3 GB vor allem für wissenschaftliche Anwendungen, Datenanalyse . . . enthält auch Entwicklungsumgebung Spyder
	- ▶ Python kann webbasiert über Jupyterhub zur Verfügung gestellt werden
- $\blacktriangleright$  Umfeld

- $\blacktriangleright$  Eigenschaften
- $\blacktriangleright$  Verfügbarkeit
- $\blacktriangleright$  Umfeld
	- $\blacktriangleright$  umfangreiche freie Programmbibliotheken, auch im wissenschaftlichen Bereich
	- $\blacktriangleright$  Jupyter Notebook
		- $\blacktriangleright$  webbasiertes Arbeiten mit Python
		- **Möglichkeit, Lernmaterialien zu verteilen**
		- ▶ Möglichkeit, die Arbeit im Unterricht zu dokumentieren
	- $\blacktriangleright$  nbgrader

System zur Verteilung, dem Einsammeln und Korrigieren von Jupyter Notebooks

# Das wissenschaftliche Ökosystem von Python

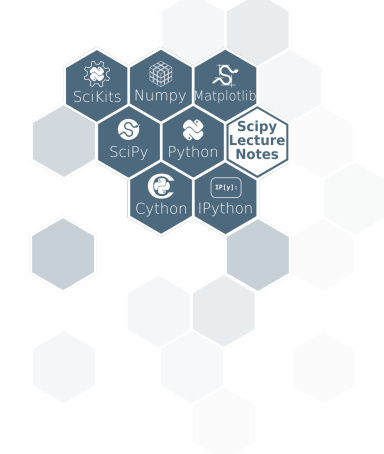

<https://www.scipy-lectures.org/>

- ▶ Matrizen als Objekte (ndarray)
- numerische Integration und Lösung von Differentialgleichungen
- lineare Algebra
- I statistische Funktionen
- $\blacktriangleright$  spezielle Funktionen
- graphische Darstellungen
- **Bildbearbeitung**
- I maschinelles Lernen
- I Bearbeitung großer Datensätze
- $\blacktriangleright$  symbolische Mathematik
- $\blacktriangleright$  und vieles mehr

 $Ordrung$   $\longrightarrow$ 

1.5  $10$  $0.5$  $0.0$  $-0.5$  $-1.0$  $-1.5$  $-2$  $-1$  $\ddot{\phantom{1}}$ 1

 $\mathfrak z$ 

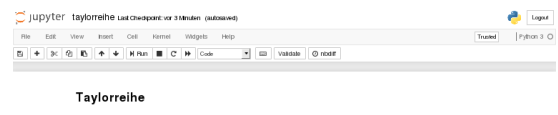

Die Taylorreihe einer unendlich oft difterenzierbaren Funktion  $f(x)$  an der Stelle xivist durch

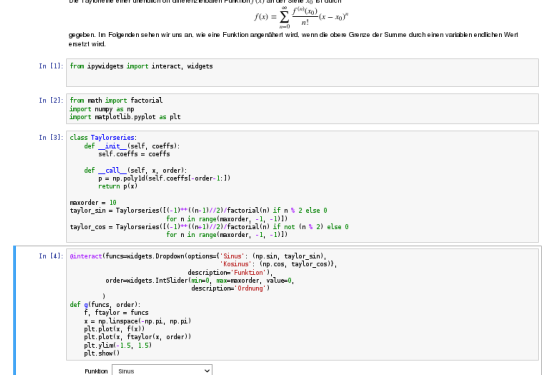

- I läuft im Browser
- $\blacktriangleright$  Notebookelemente:
	- **F** Textzellen
	- $\blacktriangleright$  Codezellen
	- $\blacktriangleright$  Formeln
	- $\blacktriangleright$  graphische Ausgabe
	- $\blacktriangleright$  Widgets
- $\blacktriangleright$  Umwandlung in verschiedene Formate (HTML, PDF, . . . ) möglich

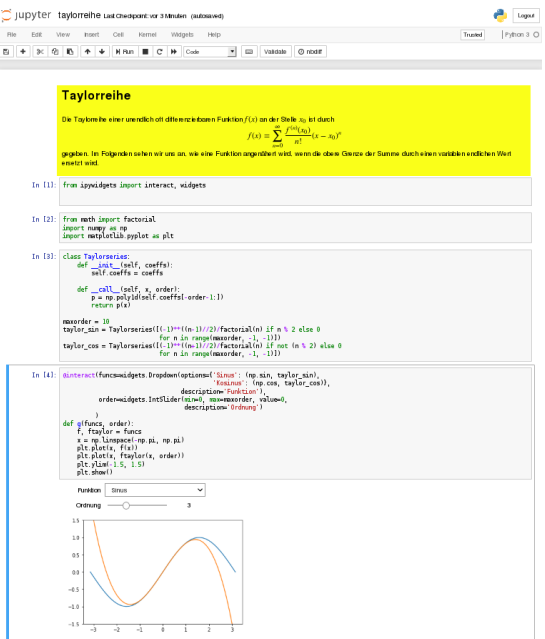

- $\blacktriangleright$  läuft im Browser
- $\blacktriangleright$  Notebookelemente:
	- $\blacktriangleright$  Textzellen
	- $\triangleright$  Codezellen
	- $\blacktriangleright$  Formeln
	- $\blacktriangleright$  graphische Ausgabe
	- $\blacktriangleright$  Widgets
- $\blacktriangleright$  Umwandlung in verschiedene Formate (HTML, PDF, . . . ) möglich

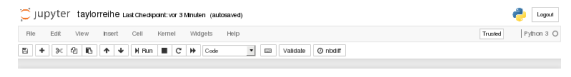

#### Taylorreihe

 $-2$  $-1$  $\ddot{\phantom{1}}$ 1

Die Taylorreihe einer unendlich oft difterenzierbaren Funktion  $f(x)$  an der Stelle xivist durch

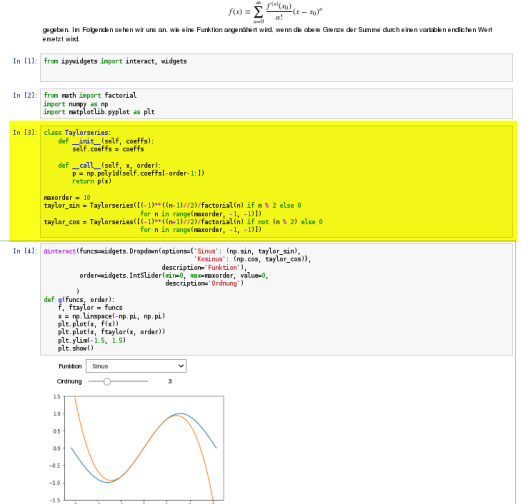

- I läuft im Browser
- $\blacktriangleright$  Notebookelemente:
	- $\blacktriangleright$  Textzellen
	- $\triangleright$  Codezellen
	- $\blacktriangleright$  Formeln
	- $\blacktriangleright$  graphische Ausgabe
	- $\blacktriangleright$  Widgets
- $\blacktriangleright$  Umwandlung in verschiedene Formate (HTML, PDF, . . . ) möglich

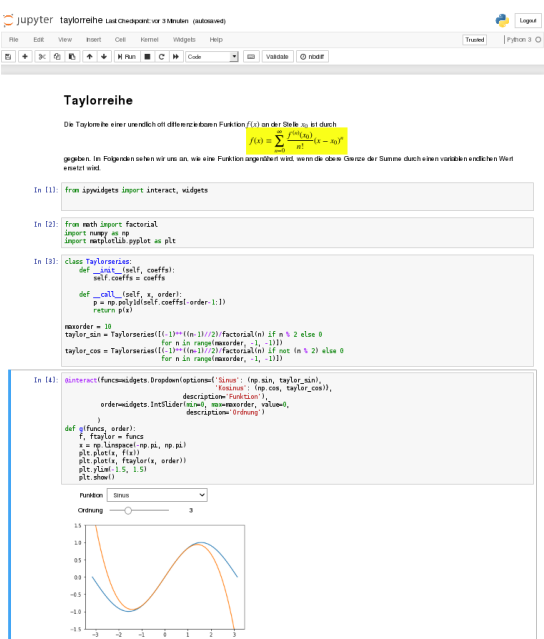

- $\blacktriangleright$  läuft im Browser
- $\blacktriangleright$  Notebookelemente:
	- $\blacktriangleright$  Textzellen
	- $\triangleright$  Codezellen
	- $\blacktriangleright$  Formeln
	- $\blacktriangleright$  graphische Ausgabe
	- $\blacktriangleright$  Widgets
- $\blacktriangleright$  Umwandlung in verschiedene Formate (HTML, PDF, . . . ) möglich

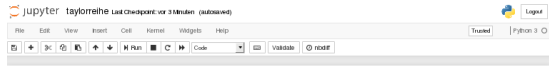

#### Taylorreihe

Die Taylorreihe einer unendlich oft difterenzierbaren Funktion  $f(x)$  an der Stelle xivist durch

 $f(x) = \sum_{n=0}^{\infty} \frac{f^{(n)}(x_0)}{(x-x_0)^n}$ gegeben. Im Folgenden sehen wir uns an, wie eine Funktion angenähent wird, wenn die obere Grenze der Summe durch einen variabien endlichen Wert areated wind In [1]: from invaldates import interact, widnets In [2]: from math import factorial import numpy as np<br>import matplotlib.pyplot as plt In [3]: class Taylorseries: def \_init\_(self, coeffs):  $self. coefficients = coefficients$ def \_call\_(self, x, order);<br>p = np.poly1d(self.coeffsi-order-1:1) return p(x)  $m\nu$ order = 10 taylor\_sin = Taylorseries(I(-1)\*\*\*((n-1)//2)/factorial(n) if n % 2 else 0 In [4]: dinteract(funcs=aidgets.Dropdown(options={'Sinus': (np.sin, taylor sin), 'Kosinus': (np.cos, taylor\_cos)), description "Funktion") orderweidgets.IntSlider(min=0, max=maxorder, value=0,<br>description='0rdnung') g(funcs, order): f, ftaylor = funcs x = np.linspace(-np.pi, np.pi)<br>plt.plot(x, f(x))<br>plt.plot(x, f(x)) plt.ylim(-1.5, 1.5)  $n!t$ ,  $n!n$ **Punktion** Strius  $\ddot{}$  $Crdrung \nightharpoonup$  $\mathfrak z$ 

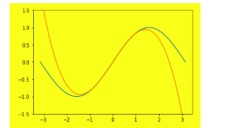

- I läuft im Browser
- $\blacktriangleright$  Notebookelemente:
	- **F** Textzellen
	- $\blacktriangleright$  Codezellen
	- $\blacktriangleright$  Formeln
	- $\blacktriangleright$  graphische Ausgabe
	- $\blacktriangleright$  Widgets

 $\blacktriangleright$  Umwandlung in verschiedene Formate (HTML, PDF, . . . ) möglich

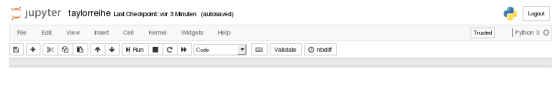

#### Taylorreihe

1.5  $10$  $0.5$  $0.0$  $-0.5$  $-1.0$  $-1.5$  $-2$  $-1$  $\ddot{\phantom{1}}$ 1

Die Taylorreihe einer unendlich oft difterenzierbaren Funktion  $f(x)$  an der Stelle xivist durch

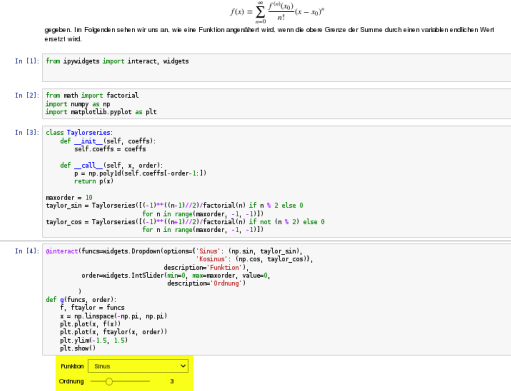

- I läuft im Browser
- $\blacktriangleright$  Notebookelemente:
	- **F** Textzellen
	- $\blacktriangleright$  Codezellen
	- $\blacktriangleright$  Formeln
	- $\blacktriangleright$  graphische Ausgabe
	- $\blacktriangleright$  Widgets
- $\blacktriangleright$  Umwandlung in verschiedene Formate (HTML, PDF, . . . ) möglich

 $Ordrung$   $\longrightarrow$ 

1.5  $10$  $0.5$  $0.0$  $-0.5$  $-1.0$  $-1.5$  $-2$  $-1$  $\ddot{\phantom{1}}$ 1

 $\mathfrak z$ 

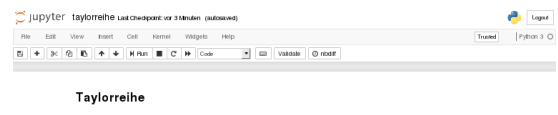

Die Taylorreihe einer unendlich oft difterenzierbaren Funktion  $f(x)$  an der Stelle xivist durch

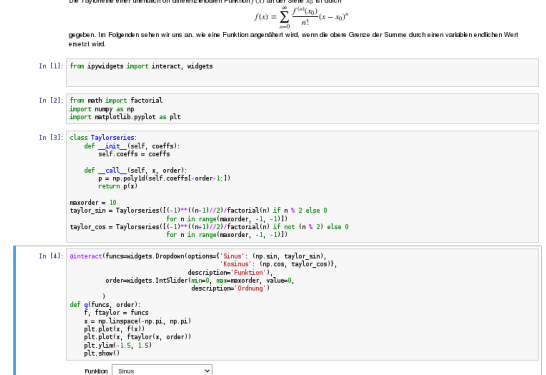

- I läuft im Browser
- $\blacktriangleright$  Notebookelemente:
	- **F** Textzellen
	- $\blacktriangleright$  Codezellen
	- $\blacktriangleright$  Formeln
	- $\blacktriangleright$  graphische Ausgabe
	- $\blacktriangleright$  Widgets
- $\blacktriangleright$  Umwandlung in verschiedene Formate (HTML, PDF, . . . ) möglich

 $0.5$  $0.0$  $-0.5$  $-1.0$  $-1.5$  $-2$  $-1$  $\ddot{\phantom{1}}$ 1

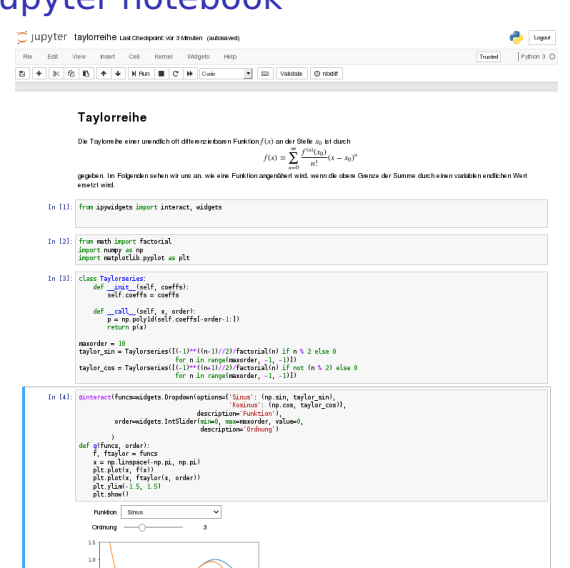

- I läuft im Browser
- $\blacktriangleright$  Notebookelemente:
	- **F** Textzellen
	- $\blacktriangleright$  Codezellen
	- $\blacktriangleright$  Formeln
	- $\blacktriangleright$  graphische Ausgabe
	- $\blacktriangleright$  Widgets
- $\blacktriangleright$  Umwandlung in verschiedene Formate (HTML, PDF, . . . ) möglich

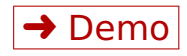

## nbgrader

System zum Verteilen, Einsammeln und Korrigieren von Jupyter Notebooks

Quelle: <https://github.com/jupyter/nbgrader>

Dokumentation: <http://nbgrader.readthedocs.io/en/stable/> Jessica B. Hamrick

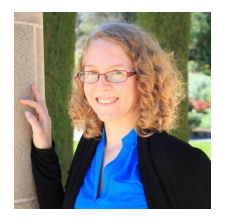

- ▶ Kommandozeilenbefehle für Verwaltung von Übungsaufgaben und Übungsteilnehmern
- $\blacktriangleright$  Erweiterung für Jupyter Notebook für graphisches Benutzerinterface
- $\blacktriangleright$  Verwendung mit Jupyterhub

# nbgrader

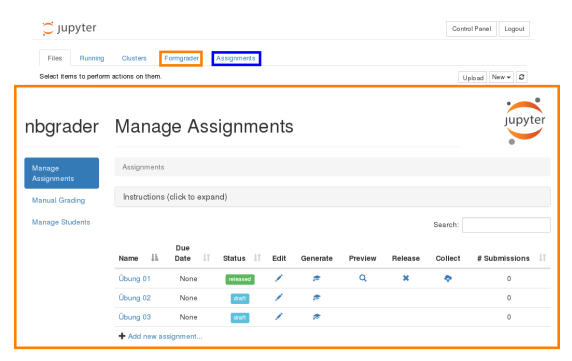

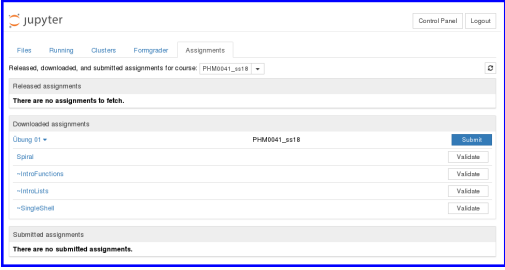

## nbgrader

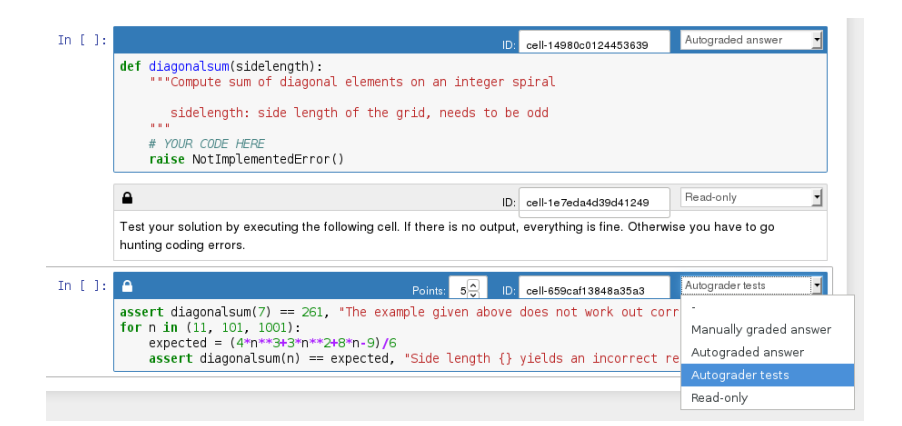

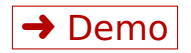